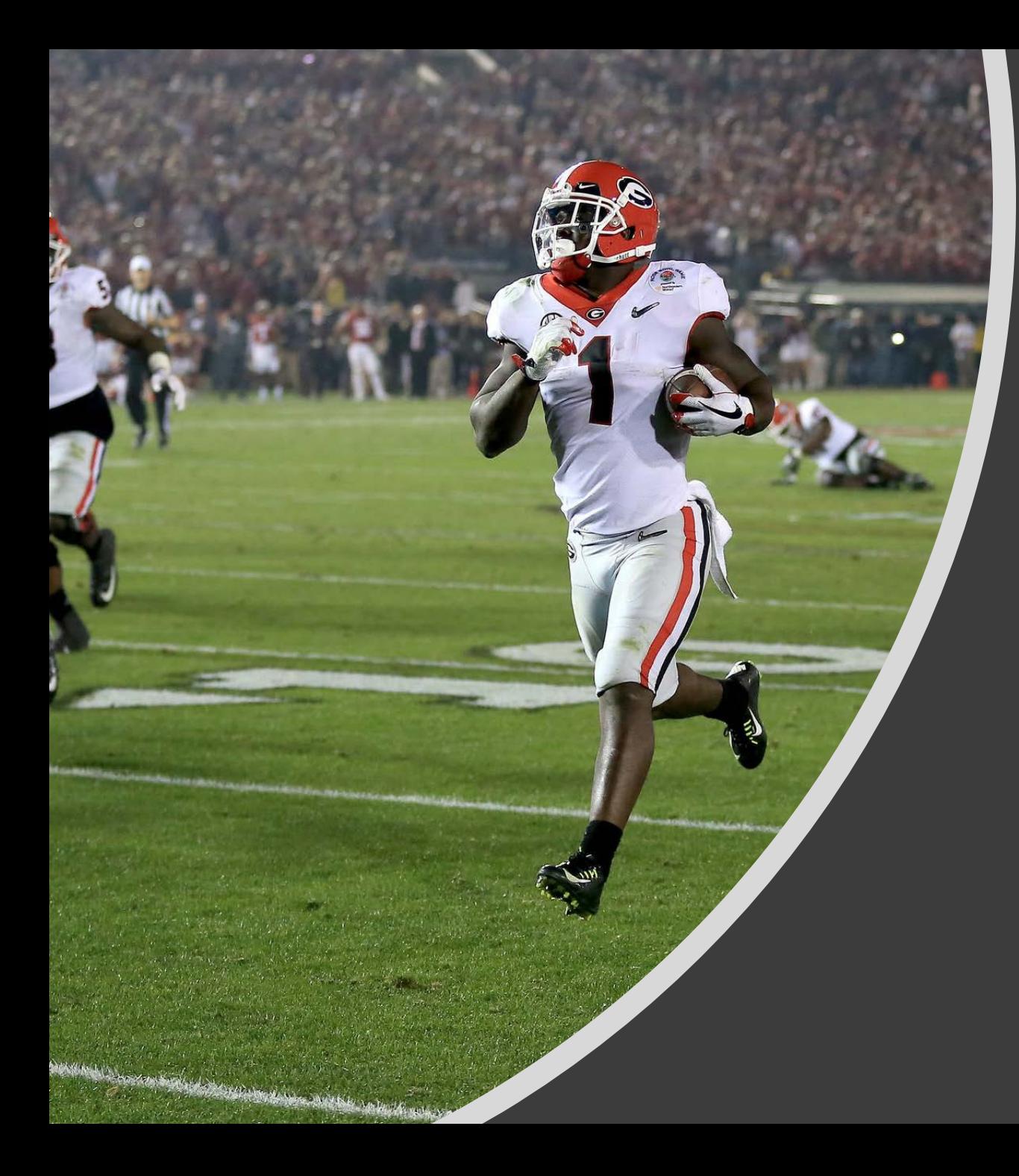

# Score a Touchdown with Microsoft EDU

**Mindy Ramon** @fultonitdept

### Immersive Reader, Translate, and Dictate

- [Immersive Reader-](https://www.microsoft.com/en-us/microsoft-365/blog/2017/02/27/learning-tools-for-word-online-and-onenote-online-now-available-plus-new-languages/) Word Online
- [Translate-](https://support.office.com/en-us/article/translate-text-into-a-different-language-287380e4-a56c-48a1-9977-f2dca89ce93f?ui=en-US&rs=en-US&ad=US#id0eaacaaa=office_2016_for_windows) in Office 2016 (you need to have the latest update)
- [Dictate-](https://support.office.com/en-us/article/dictate-with-your-voice-in-office-d4fd296e-8f15-4168-afec-1f95b13a6408?ui=en-US&rs=en-US&ad=US) in Office 2016 (you need to have the latest update)
- [Read Aloud-](https://support.office.com/en-us/article/Learning-Tools-in-Word-a857949f-c91e-4c97-977c-a4efcaf9b3c1) in Office 2016 (you need to have the latest update)

# Immersive Reader Picture Dictionary

- Word Online
- [How it Works](https://educationblog.microsoft.com/2018/03/immersive-reader-update-picture-dictionary-speech-colors-roaming/)

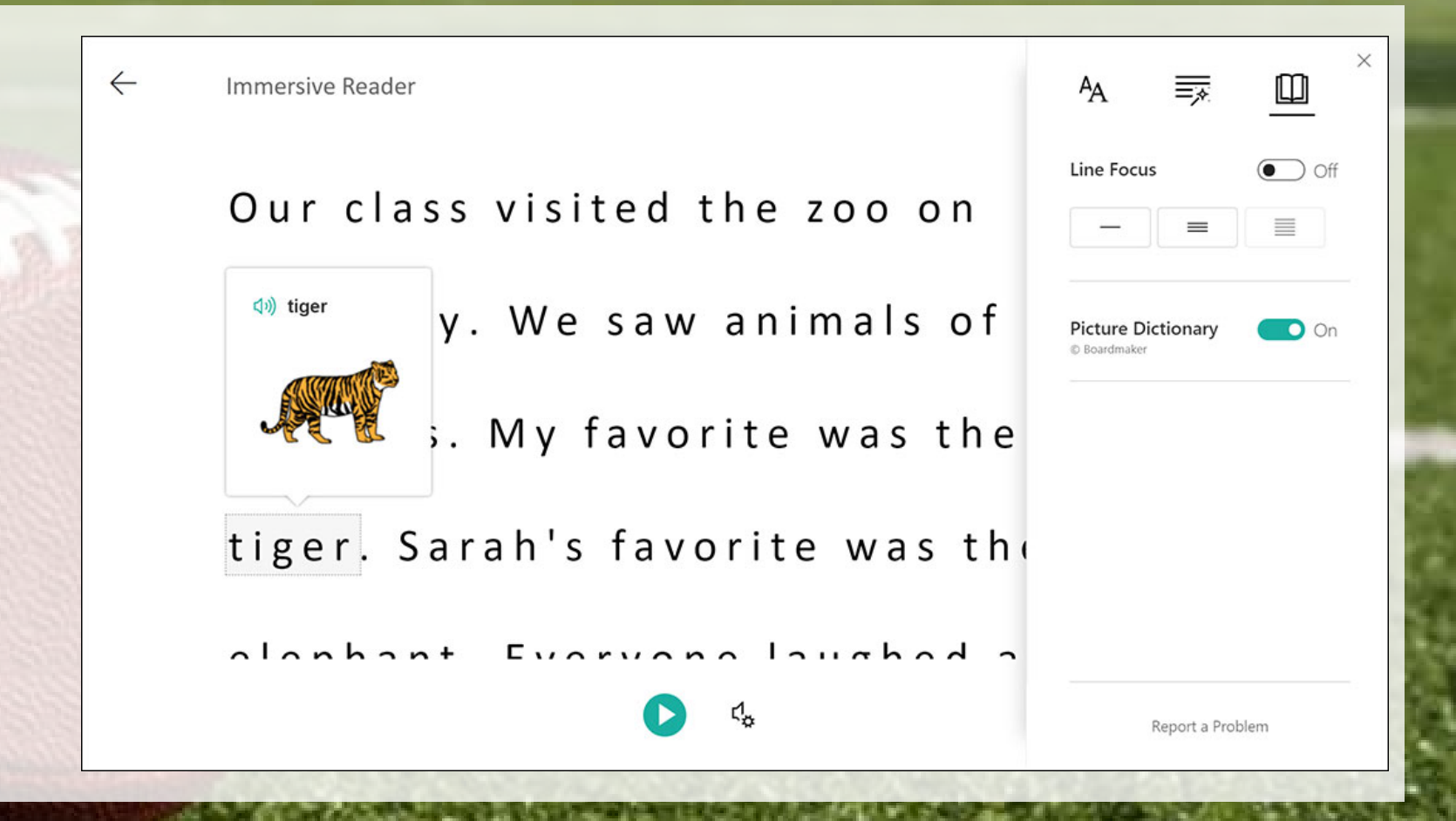

# **Sway Analytics**

#### · How it Works

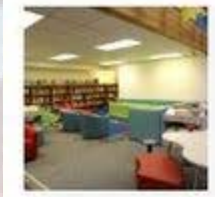

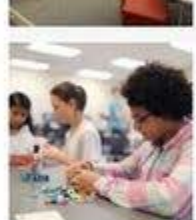

2/16/2017 Alicia Sanchez International

1/31/2018 Aspen Creek K-8 Innovation Project

Aspen Creek K-8

Renovation Project

7/11/2017

0036 Total views

0487

Total views

0262

Total views

 $2 \text{ min}$ Avg time spent

 $2 \text{ min}$ 

Avg time spent

32%

Avg completion

32%

Avg completion

11%  $< 1$  min Avg time spent Avg completion 008 quick read 016 deep read

052 glanced

014 glanced 004 quick read 003 deep read

042 glanced 002 quick read 002 deep read

**NEW YORK** 

### Microsoft Teams Join Code

#### Setup a code for students to use to

Join your Class Team

#### [Create a join code](https://support.office.com/en-us/article/create-a-link-or-a-code-for-joining-a-team-11b0de3b-9288-4cb4-bc49-795e7028296f)

#### [Join a team with a code](https://support.office.com/en-gb/article/use-a-link-or-code-to-join-a-team-c957af50-df15-46e3-b5c4-067547b64548)

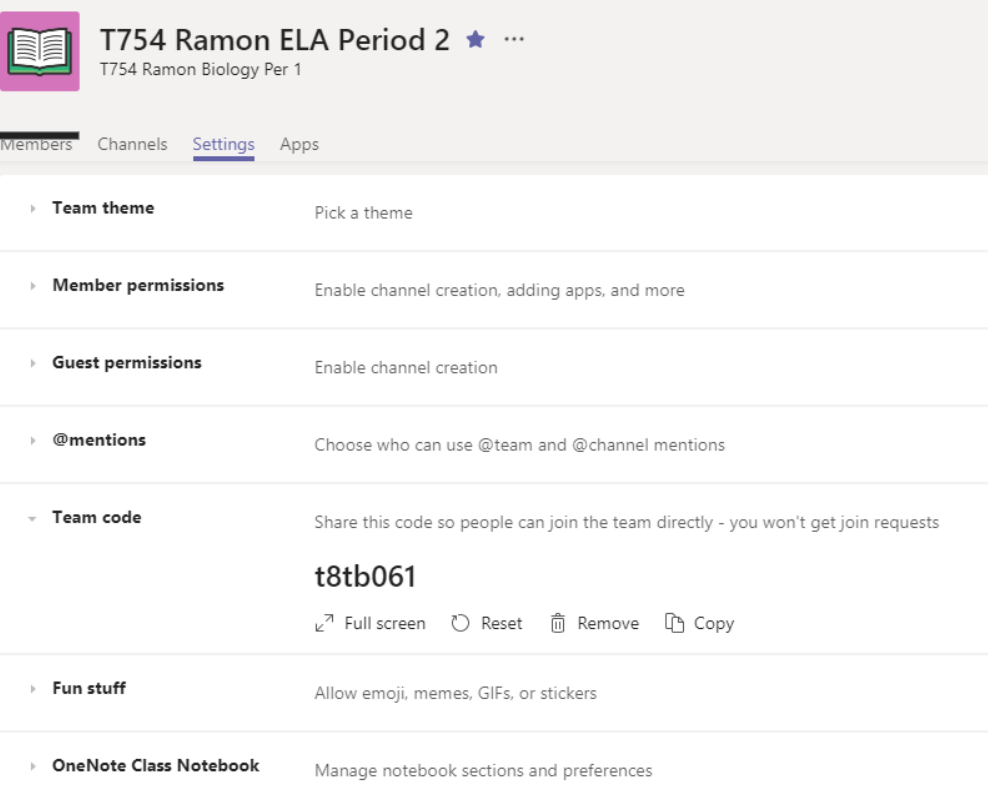

### Microsoft Teams Assignments with SAFARI Montage

**Join this Team and tryout the SAFARI Montage integration.** 

- Open Teams
- Click to Join a Team.
- Enter this code 359xjoo
- Find the "Dividing Fractions" assignment in the Conversations.

## Microsoft Teams: Record a Meeting

• [How to Start a Meeting in Teams](https://support.office.com/en-us/article/team-meetings-in-teams-e0b0ae21-53ee-4462-a50d-ca9b9e217b67?ui=en-US&rs=en-US&ad=US)

• [How to Record a Meeting in Teams](https://support.office.com/en-us/article/record-a-meeting-in-teams-34dfbe7f-b07d-4a27-b4c6-de62f1348c24)

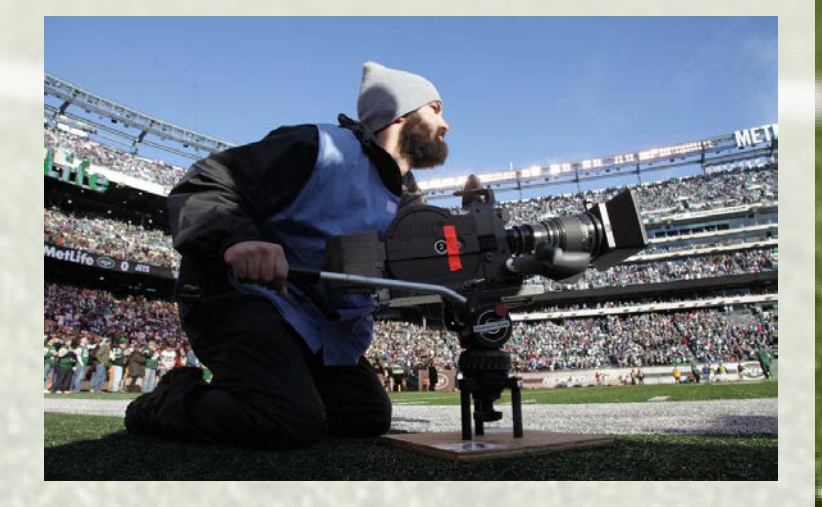

# Flipgrid and Teams

#### • [What is Flipgrid?](https://flipgrid.com/)

- Flipgrid is now available FREE to all educators through Office 365!
- [How to a Flipgrid](https://www.youtube.com/watch?time_continue=469&v=dfcZ1mMuPck) to your Team
- [Amplify Student Voice with Flipgrid](https://education.microsoft.com/GetTrained/StudentVoice)

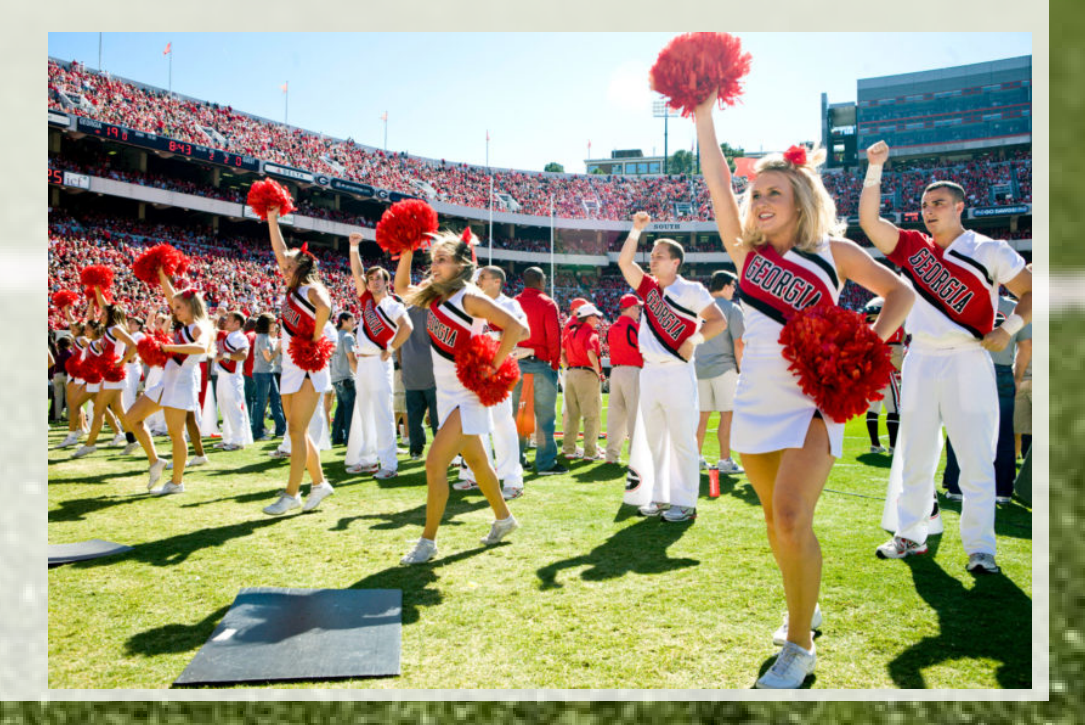

# Windows Store

- All teachers with Windows 10 laptops should have access to the Store.
- Limited collection of apps that are available for FCS teachers to install.
- [Minecraft Education Edition](http://education.minecraft.net/)

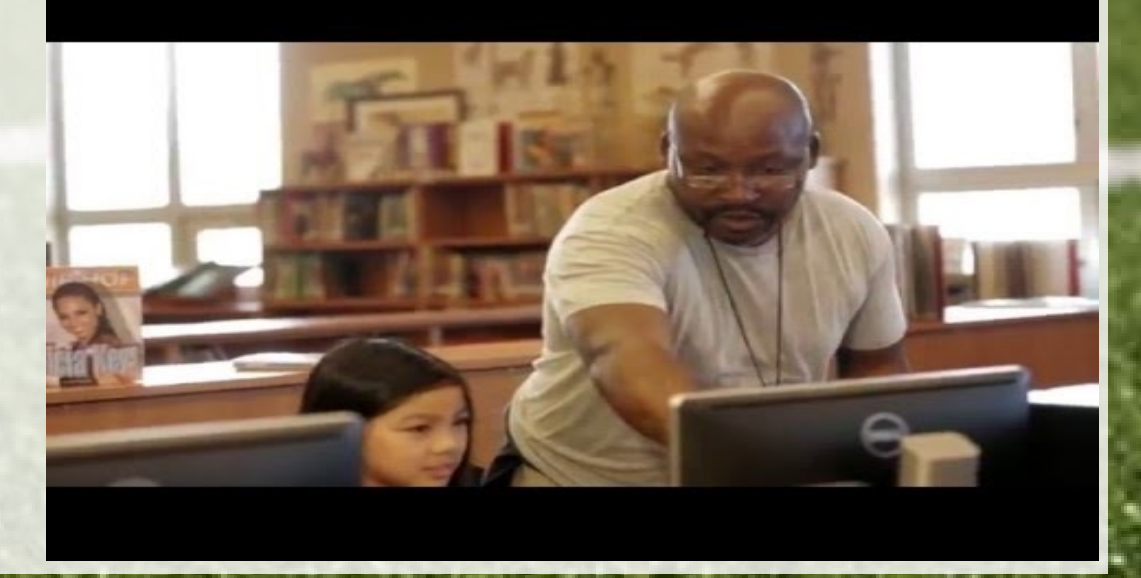

# Microsoft Photos

- Part of Windows 10 Fall Creators update
- Built-in video editor, making it easy for you and your students to create movies using photos, video clips, music, 3D models, and Hollywood-style special effects.
- Create a [video](https://www.youtube.com/watch?v=7rc6GCy3f4s) with photos and video clips
- [Video Editing in Windows 10](https://www.youtube.com/watch?v=30s-vPccI8A&list=PLWs4_NfqMtoxaZPPJpfbWfXZM6SRDQJ2b) (5 videos to view)
- [Bureau of Fearless Ideas](https://www.youtube.com/watch?time_continue=80&v=0dFFAu6XwPg)

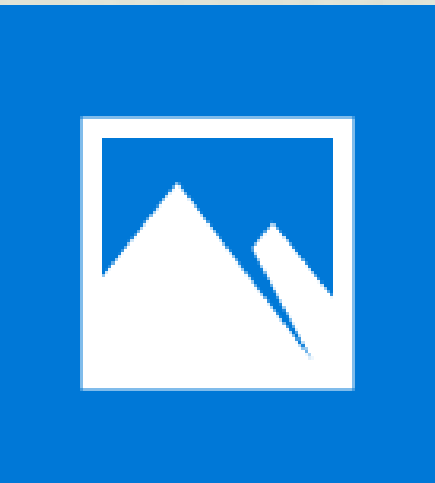

### Microsoft Educator Community New Courses

- [OneNote Math Tools](https://education.microsoft.com/courses-and-resources/courses/independent-learning-with-math-tools-in-onenote)
- [Digital Storytelling with Sway](https://education.microsoft.com/courses-and-resources/courses/digital-storytelling-with-microsoft-sway)
- [Managing Class Workflow with Teams](https://education.microsoft.com/courses-and-resources/courses/managing-class-workflow-with-teams)
- [Flipped Instruction with PowerPoint Recorder](https://education.microsoft.com/courses-and-resources/courses/flipped-instruction-with-powerpoint-recorder) a good replacement for OfficeMix
- [Staff Teams for Effective Leadership and Saving Time](https://education.microsoft.com/courses-and-resources/courses/staff-teams-for-effective-leadership-and-saving-time)

http://education. microsoft.com